МИНИСТЕРСТВО СЕЛЬСКОГО ХОЗЯЙСТВА РОССИЙСКОЙ ФЕДЕРАЦИИ Федеральное государственное бюджетное образовательное учреждение высшего образования<br>Высшего образования<br>«Якутская государственная сельскохозяйственная академия» Колледж технологий и управления Цикловая комиссия гуманитарных и естественных дисциплин

Регистрационный HOMep  $24 - 22/14$ 

#### **УТВЕРЖДАЮ**

Проректор по учебной и воспитательной работе Черкашина А.Г.  $\mathcal{O}_6$  $20/\mathcal{G}$  г.  $\overline{2}$ 

#### РАБОЧАЯ ПРОГРАММА УЧЕБНОЙ ДИСЦИПЛИНЫ

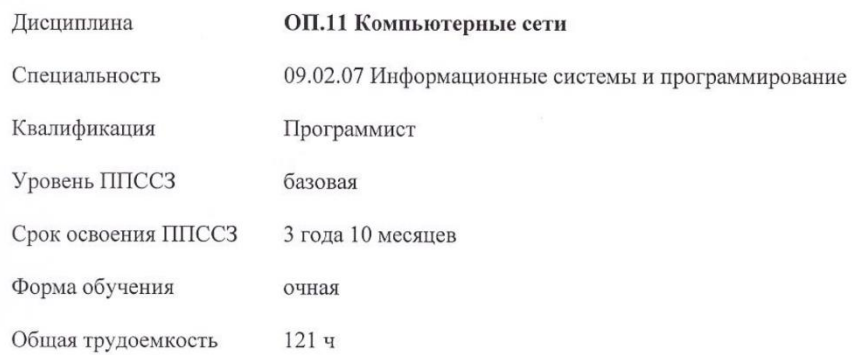

Якутск 2019

Рабочая программа учебной дисциплины разработана в соответствии с:

- Федеральным государственным образовательным стандартом среднего профессионального образования по специальности 09.02.07 Информационные системы и программирование, утвержденный приказом Министерства образования и науки Российской Федерации от 09.12.2016 г. № 1547.

- Учебным планом специальности 09.02.07 Информационные системы и программирование одобрен Ученым советом ФГБОУ ВО Якутская ГСХА от 04.04.2019 г., протокол №23/2.

Разработчик(и) РПД Вилтракис Геннадий Владимирович - преподаватель

 $\overline{\phantom{a}}$ 

i.

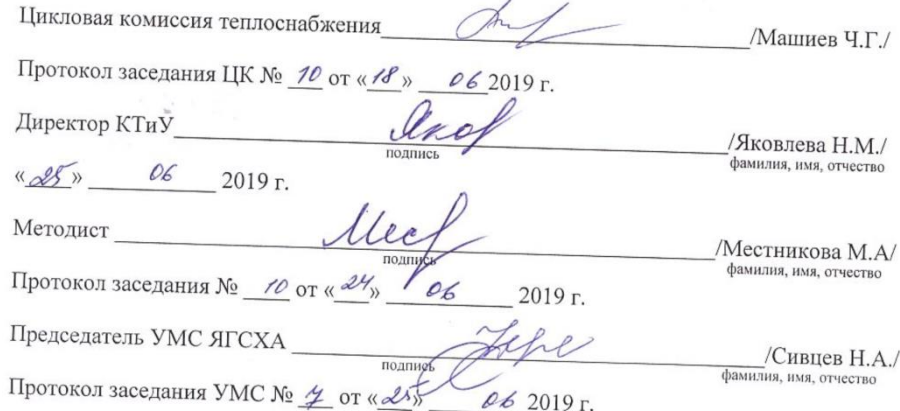

 $\sqrt{2}$ 

## **СОДЕРЖАНИЕ**

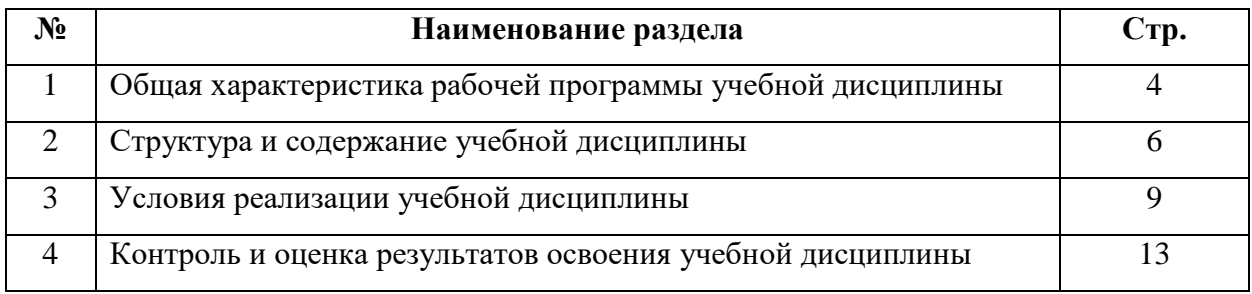

# **1. ОБЩАЯ ХАРАКТЕРИСТИКА РАБОЧЕЙ ПРОГРАММЫ УЧЕБНОЙ ДИСЦИПЛИНЫ**

## **ОП.11 Компьютерные сети**

### **1.1. Область применения программы**

Рабочая программа учебной дисциплины является частью программы подготовки специалистов среднего звена в соответствии с ФГОС по специальности (специальностям) СПО 09.02.07 Информационные системы и программирование.

### **1.2. Место учебной дисциплины в структуре программы подготовки специалистов среднего звена:**

Учебная дисциплина «Компьютерные сети» относится к общепрофессиональному циклу.

#### **Освоение дисциплины способствует формированию компетенций:**

**ОК 01.** Выбирать способы решения задач в профессиональной деятельности, применительно к различным контекстам;

**ОК 02.** Осуществлять поиск, анализ и интерпретацию информации, необходимой для выполнения задач профессиональной деятельности;

**ОК 04.** Работать в коллективе и команде, эффективно взаимодействовать с коллегами, руководством, клиентами;

**ОК 05.** Осуществлять устную и письменную коммуникацию на государственном языке с учетом особенностей социального и культурного контекста;

**ОК 09**. Использовать информационные технологии профессиональной деятельности;

**ОК 10.** Пользоваться профессиональной на государственном и иностранном языке;

**ОК 11.** Планировать предпринимательскую деятельность в профессиональной сфере;

**ПК 4.1.** Осуществлять инсталляцию, настройку и обслуживание программного обеспечения компьютерных систем;

**ПК 4.4**. Обеспечивать защиту программного обеспечения компьютерных систем программными средствами.

### **1.3. Цели и задачи учебной дисциплины – требования к результатам освоения учебной дисциплины:**

*Цель дисциплины -* обеспечение обучающихся теоретическими знаниями и умениями, практическими навыками, необходимыми для эффективного выполнения профессиональной деятельности.

### *Задача дисциплины:*

Сформировать представление о компьютерных сетях.

Интеллектуальное развитие.

Овладение необходимыми конкретными знаниями и умениями.

Воспитательное воздействие.

### *В результате освоения учебной дисциплины обучающийся должен уметь*:

У.1 организовывать и конфигурировать компьютерные сети;

У.2 строить и анализировать модели компьютерных сетей;

У.3 эффективно использовать аппаратные и программные компоненты компьютерных

сетей при решении различных задач;

У.4 выполнять схемы и чертежи по специальности с использованием прикладных программных средств;

У.5 работать с протоколами разных уровней (на примере конкретного стека протоколов:

TCP/IP, IPX/SPX);

У.6 Устанавливать и настраивать параметры протоколов;

У.7 Обнаруживать и устранять ошибки при передаче данных.

### *В результате освоения учебной дисциплины обучающийся должен знать:*

З.1 Основные понятия компьютерных сетей: типы, топологии, методы доступа к среде передачи;

З.2 Аппаратные компоненты компьютерных сетей;

З.3 Принципы пакетной передачи данных;

З.4 Понятие сетевой модели;

З.5 Сетевую модель OSI и другие сетевые модели;

З.6 Протоколы: основные понятия, принципы взаимодействия, различия и особенности распространенных протоколов, установка протоколов в операционных системах;

З.7 Адресацию в сетях, организацию межсетевого воздействия.

### *1.4. Рекомендуемое количество часов на освоение программы учебной дисциплины:*

Максимальной учебной нагрузки обучающегося 121 часов, в том числе:

- обязательной аудиторной учебной нагрузки обучающегося 112 часов;

- консультация – 1 час;

- промежуточная аттестация – 8 часов.

### **2. СТРУКТУРА И СОДЕРЖАНИЕ УЧЕБНОЙ ДИСЦИПЛИНЫ**

### **2.1. Объем учебной дисциплины и виды учебной работы**

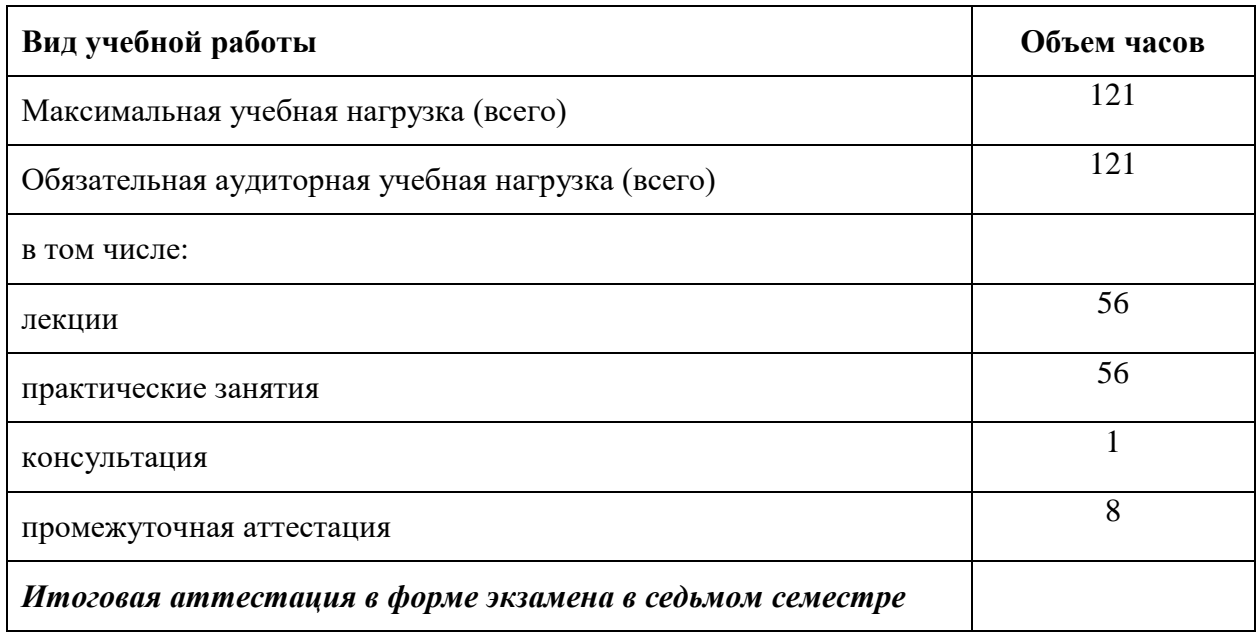

# **2.2. Тематический план и содержание учебной дисциплины ОП.11 «Компьютерные сети»**

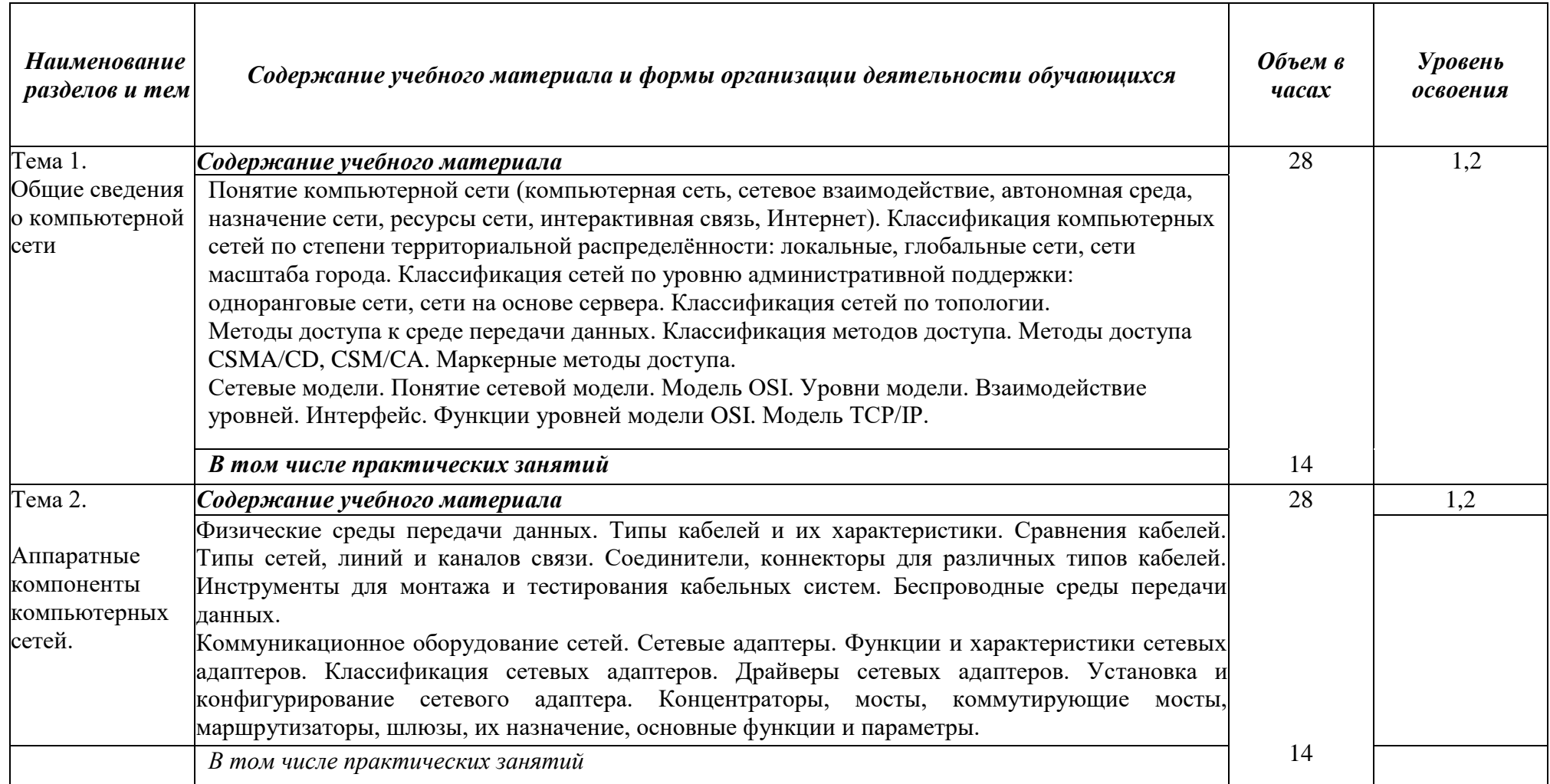

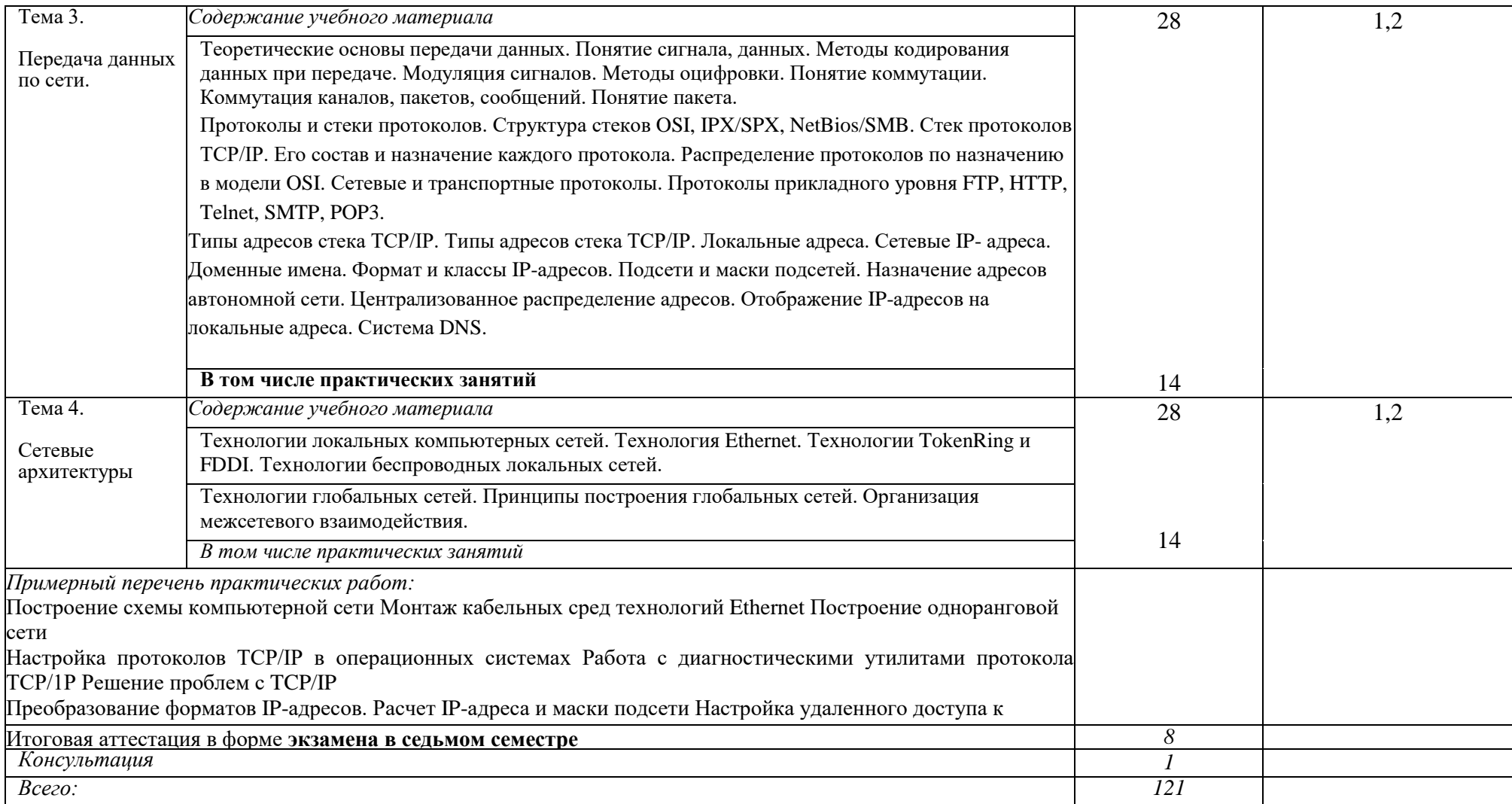

# **3. УСЛОВИЯ РЕАЛИЗАЦИИ УЧЕБНОЙ ДИСЦИПЛИНЫ**

# **3.1. Требования к минимальному материально-техническому обеспечения**

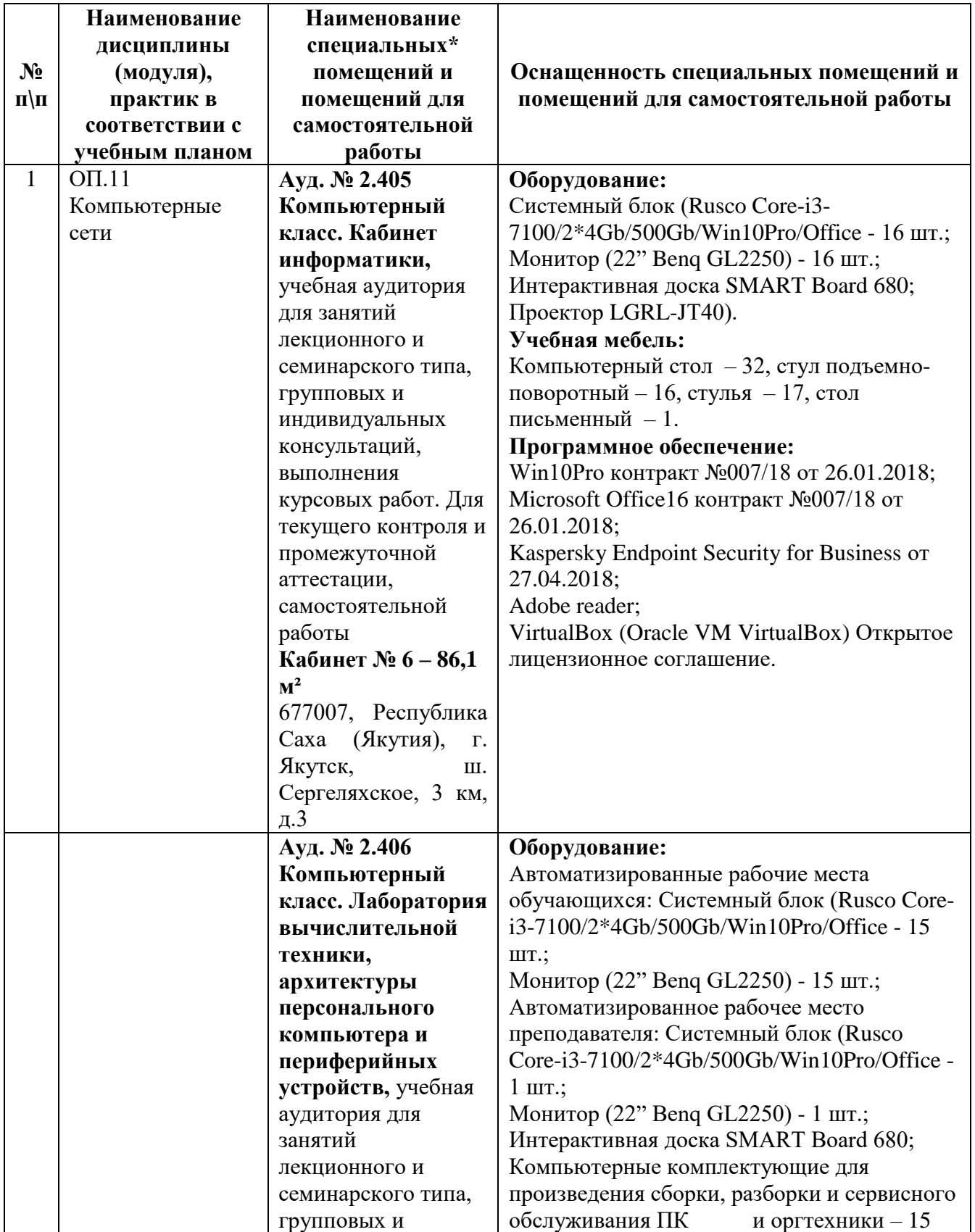

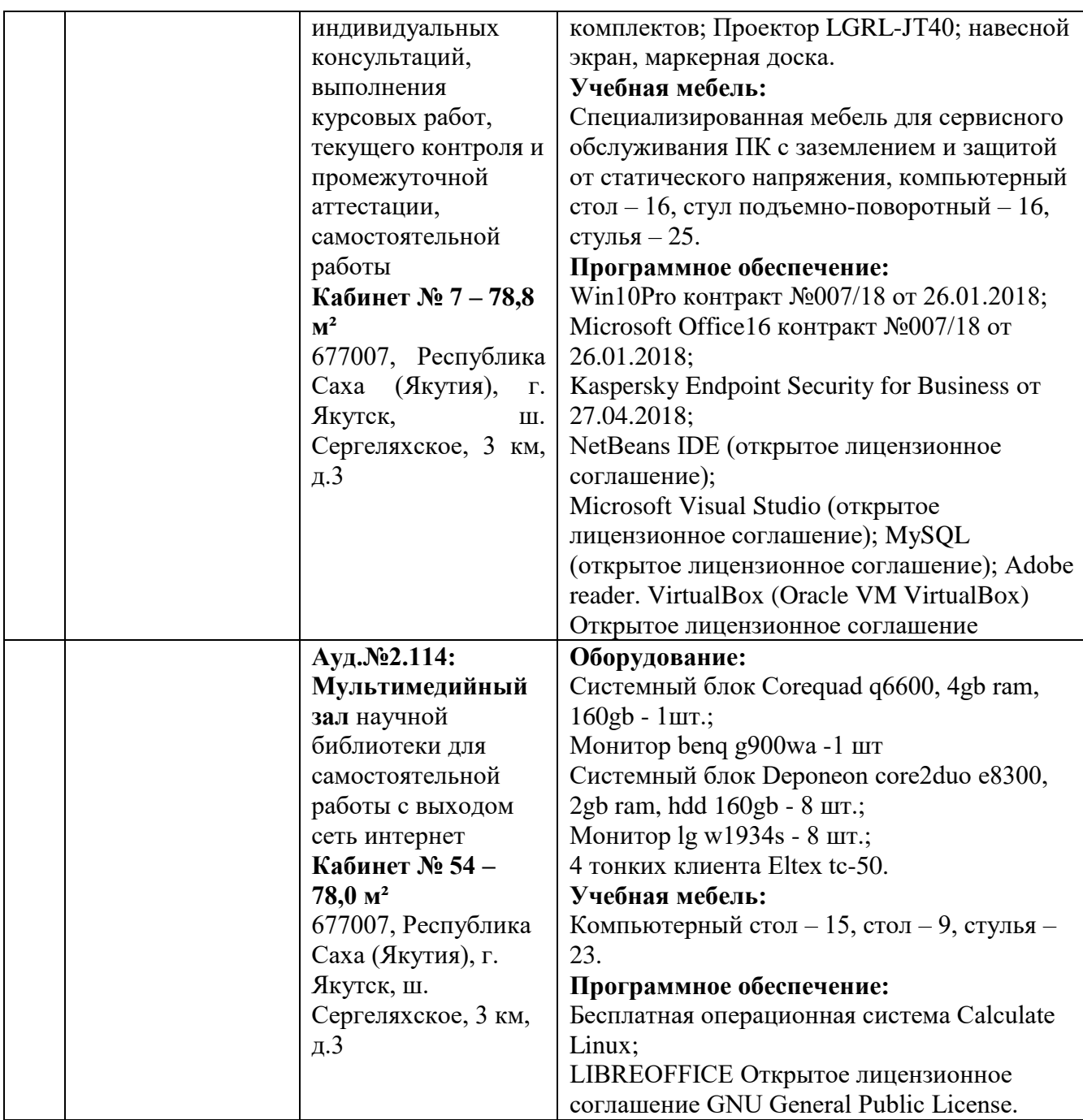

### **3.2. Информационное обеспечение обучения**

### **Перечень учебных изданий, интернет-ресурсов, дополнительной литературы** *Основные источники:*

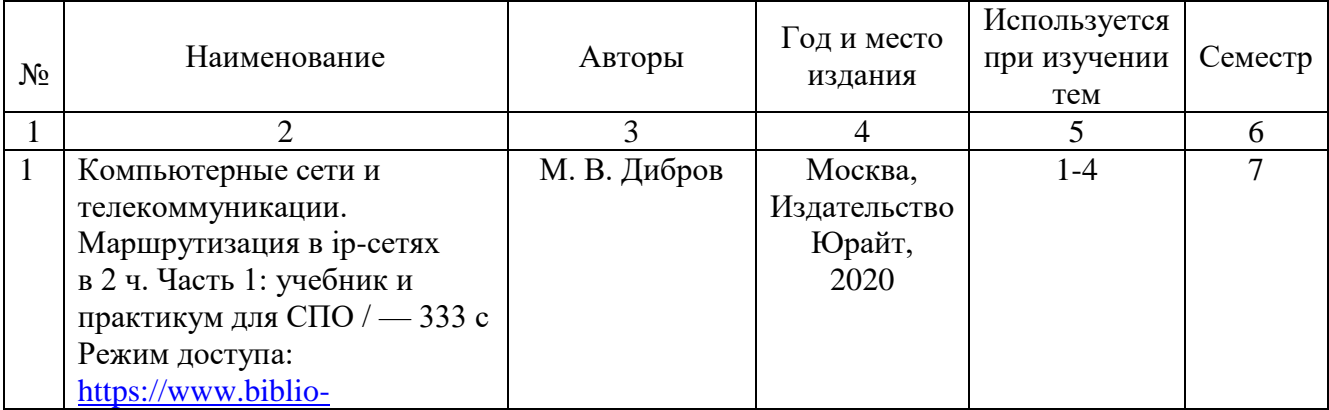

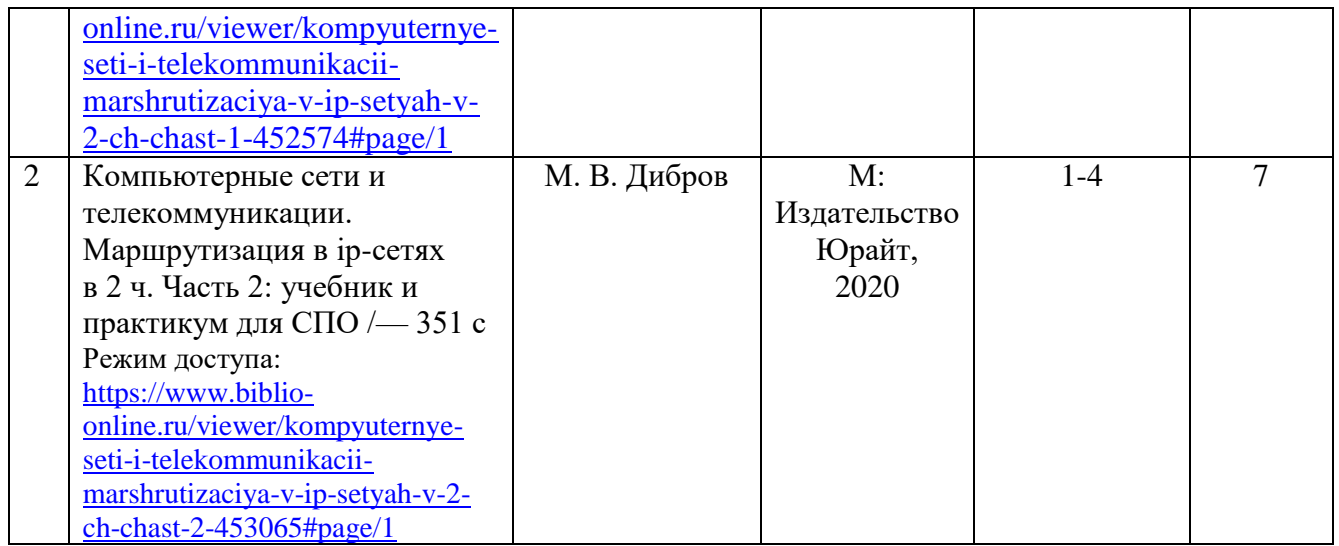

### *Дополнительные источники:*

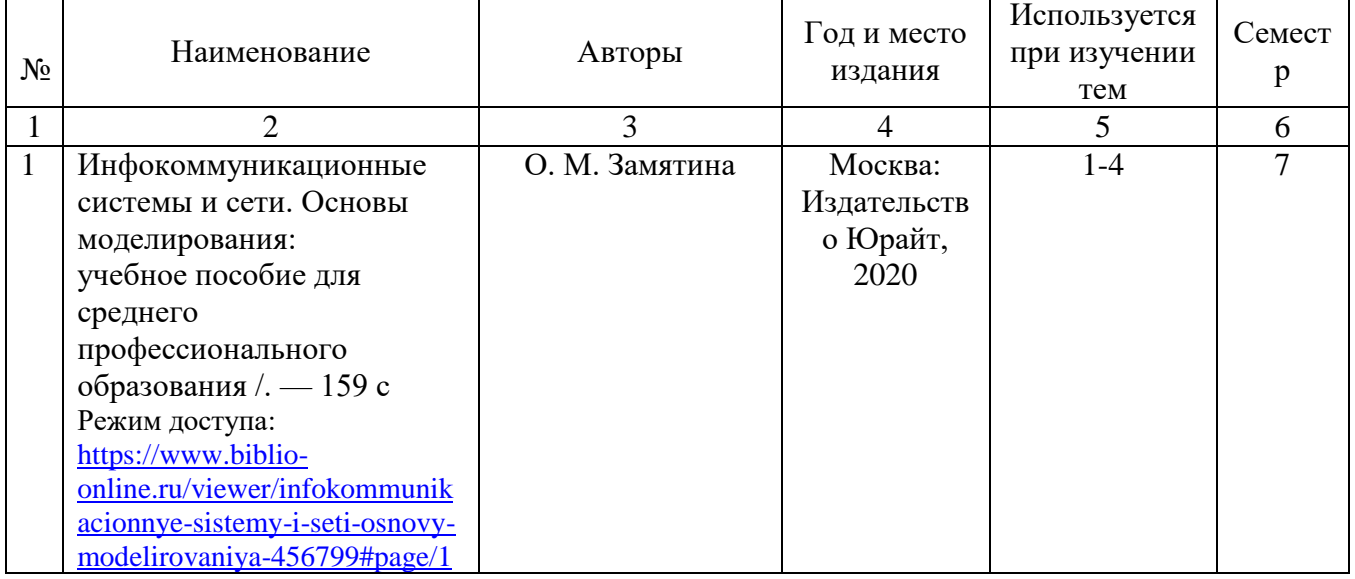

*Перечень электронных ресурсов:*

| $N_2$                    | Наименование                                                                                                    |
|--------------------------|----------------------------------------------------------------------------------------------------|
| $\Im$                    | www.fcior.edu.ru (Федеральный центр информационно-образовательных ресурсов -<br>ФЦИОР).                                                 |
| $\overline{52}$          | www.school-collection.edu.ru (Единая коллекция цифровых образовательных<br>$pecypco$ B).                                                |
| $\overline{\mathcal{L}}$ | www. intuit. ru/studies/courses (Открытые интернет-курсы «Интуит» по курсу<br>«Информатика»)                                            |
| $\overline{\mathcal{Q}}$ | www. lms. iite. unesco. org (Открытые электронные курсы «ИИТО ЮНЕСКО» по<br>информационным технологиям).                                |
| $\overline{\smash{35}}$  | http://ru.iite.unesco.org/publications (Открытая электронная библиотека «ИИТО<br>ЮНЕСКО» по ИКТ в образовании).                         |
| <b>Here</b>              | www.megabook.ru (Мегаэнциклопедия Кирилла и Мефодия, разделы «Наука /<br>Математика. Кибернетика» и «Техника / Компьютеры и Интернет»). |
| $\overline{57}$          | www.ict. edu. ru (портал «Информационно-коммуникационные технологии в<br>образовании»).                                                 |
| 98                       | www.digital-edu.ru (Справочник образовательных ресурсов «Портал цифрового<br>образования»)                                              |
| 99                       | www.window. edu. ru (Единое окно доступа к образовательным ресурсам Российской<br>Федерации)                                            |
| 910                      | www. freeschool.altlinux.ru (портал Свободного программного обеспечения                                                                 |
| 911                      | www.heap.altlinux.org/issues/textbooks (учебники и пособия по Linux)                                                                    |
| 912                      | www.books.altlinux.ru/altlibrary/openoffice (электронная книга «OpenOffice.org:<br>Теория и практика»)                                  |
| $\Im$                    | Учебники по программированию http://programm.ws/index.php                                                                               |

### *Перечень информационных справочных систем:*

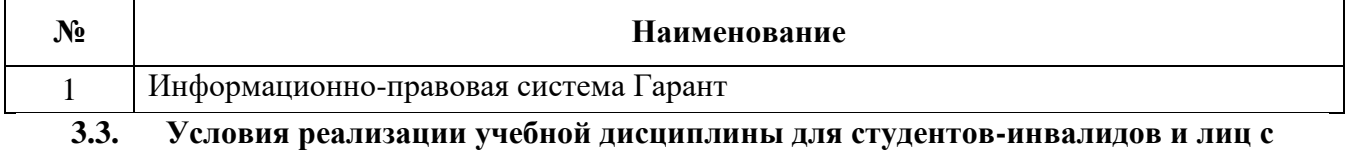

**ограниченными возможностями здоровья**

### **3.3.1. Образовательные технологии.**

С целью оказания помощи в обучении студентов-инвалидов и лиц с ОВЗ применяются образовательные технологии с использованием универсальных, специальных информационных и коммуникационных средств.

Для основных видов учебной работы применяются:

Контактная работа:

- лекции – проблемная лекция, лекция-дискуссия, лекция-диалог, лекция-консультация, лекция с применением дистанционных технологий и привлечением возможностей Интернета;

*-* практические (семинарские) занятия - практические задания;

- групповые консультации – опрос, работа с лекционным и дополнительным материалом;

- индивидуальная работа с преподавателем - индивидуальная консультация, работа с лекционным и дополнительным материалом, беседа, морально-эмоциональная поддержка и стимулирование, дистанционные технологии.

Формы самостоятельной работы устанавливаются с учетом индивидуальных психофизических особенностей (устно, письменно на бумаге или на компьютере).

В качестве самостоятельной подготовки в обучении используется - система

дистанционного обучения Moodle, [http://sdo.ysaa.ru/.](http://sdo.ysaa.ru/)

Самостоятельная работа:

- работа с книгой и другими источниками информации, план-конспекты;

- творческие самостоятельные работы;

- дистанционные технологии.

При необходимости обучающимся предоставляется дополнительное время для консультаций и выполнения заданий.

### **3.3.2. Специальное материально-техническое и учебно-методическое обеспечение.**

При обучении по дисциплине используется система, поддерживающая дистанционное образование - Moodle,<http://sdo.ysaa.ru/>, ориентированная на организацию дистанционных курсов, а также на организацию взаимодействия между преподавателем и обучающимися посредством интерактивных обучающих элементов курса.

*Для обучающихся лиц с нарушением зрения предоставляются:*

- видеоувеличитель-монокуляр для просмотра Levenhuk Wise 8х25;

- электронный ручной видеоувеличитель видео оптик "wu-tv";

- возможно также использование собственных увеличивающих устройств;

- версия сайта академии http://www.ysaa.ru/ для слабовидящих.

### *Для обучающихся лиц с нарушением слуха предоставляются:*

- аудитории со звукоусиливающей аппаратурой (колонки, микрофон);

- компьютерная техника в оборудованных классах;

- учебные аудитории с мультимедийной системой с проектором;

- аудитории с интерактивными досками в аудиториях;

- учебные пособия, методические указания в форме электронного документа

*Для обучающихся лиц с нарушениями опорно-двигательного аппарата предоставляются:*

- система дистанционного обучения Moodle, [http://sdo.ysaa.ru/;](http://sdo.ysaa.ru/)

- учебные пособия, методические указания в форме электронного документа

### **3.3.3. Контроль и оценка результатов освоения учебной дисциплины.**

Контроль результатов обучения осуществляется в процессе проведения практических занятий*,* выполнения индивидуальных самостоятельных работ.

Формы и сроки проведения рубежного контроля определяются с учетом индивидуальных психофизических особенностей (устно, письменно на бумаге, письменно на компьютере, в форме тестирования и т.п.), и может проводиться в несколько этапов.

При необходимости, предоставляется дополнительное время для подготовки ответов на зачете, аттестация проводится в несколько этапов (по частям), во время аттестации может присутствовать ассистент, аттестация прерывается для приема пищи, лекарств, во время аттестации используются специальные технические средства.

### 4. КОНТРОЛЬ И ОЦЕНКА РЕЗУЛЬТАТОВ ОСВОЕНИЯ УЧЕБНОЙ ДИСЦИПЛИНЫ

Контроль и оценка результатов освоения учебной дисциплины осуществляется преподавателем в процессе проведения практических занятий и лабораторных работ, тестирования, а также выполнения обучающимися индивидуальных заданий, проектов, исследований. h

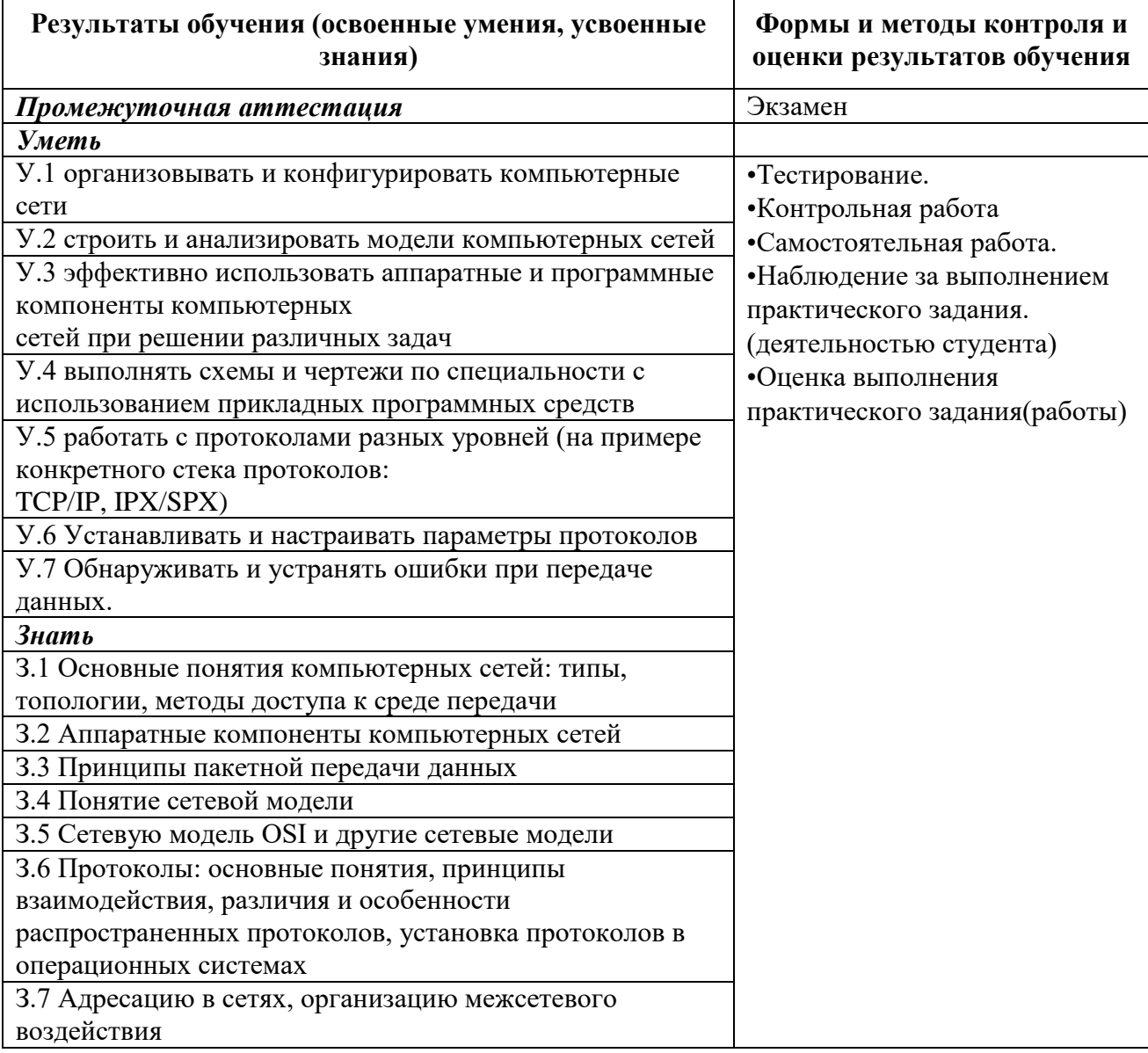

#### Лист изменений и дополнений рабочей программы по учебной дисциплине ОП.11 Компьютерные сети

В соответствии с актуальным перечнем учебной литературы по договору с ЭБС «Юрайт» вносятся следующие изменения в рабочую программу учебной дисциплины

Раздел 3.2

Компьютерные сети и телекоммуникации. Маршрутизация в ір-сетях 1. в 2 ч. Часть 1: учебник и практикум для СПО / М. В. Дибров. - М: Издательство Юрайт,  $2020. - 333c$ 

Компьютерные сети и телекоммуникации. Маршрутизация в ір-сетях 2. в 2 ч. Часть 2: учебник и практикум для СПО / М. В. Дибров. - М: Издательство Юрайт,  $2020. - 351c$ 

ДОПОЛНИТЕЛЬНАЯ ЛИТЕРАТУРА

Инфокоммуникационные системы и сети. Основы моделирования: 1. учебное пособие для среднего профессионального образования / О. М. Замятина. -Москва: Издательство Юрайт, 2020. - 159 с

Рабочая программа учебной дисциплины (модуля) пересмотрена и одобрена:

Председатель ЦК гуманитарных и естественных дисциплин для зам-Протокол от «05» февраля 2020 г., № 7.

Н.К.Лотова

Председатель МК КТиУ Протокол заседания МК КТиУ от «07» февраля 2020 г., № 6.

Ю.В. Чиркова